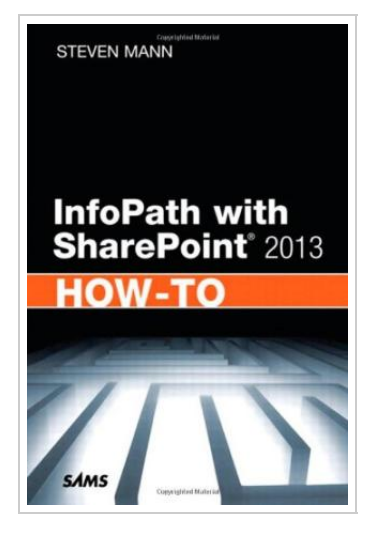

**DOWNLOAD** 

## InfoPath with SharePoint 2013 How-To (Paperback)

## By Steven Mann

Pearson Education (US), United States, 2013. Paperback. Condition: New. Language: English . Brand New Book. Need fast, reliable, easy-to-use solutions for using InfoPath (R) with SharePoint (R) 2013? This book delivers exactly what you re looking for: step-by-step help and guidance with the tasks you ll perform most often. You ll learn better ways to design and develop intuitive, effective form-based solutions, and then efficiently administer, secure, and troubleshoot them. The industry s most focused resource for solving business problems with SharePoint and InfoPath forms, this book provides all the answers you need-now! Steven Mann is an Enterprise Applications Engineer for Morgan Lewis and has nearly 20 years of professional experience with collaboration and business intelligence, including a decade working with SharePoint. Formerly Principal Architect for RDA Corporation, his books include InfoPath with SharePoint 2010 How-To, Microsoft SharePoint 2010 Business Intelligence Unleashed, SharePoint 2010 Field Guide, and SharePoint 2010 Managed Metadata Unleashed. Fast, Accurate, and Easy-to-Use! ? Discover powerful tips for success with InfoPath Designer 2013 ? Efficiently create SharePoint form controls, rules, and functions ? Master form page design, views, and list forms ? Submit, publish, and use data in SharePoint forms ? Streamline business processes by integrating forms...

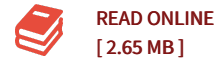

## Reviews

It is an awesome publication which i actually have ever read through. it had been writtern really properly and valuable. I found out this book from my i and dad recommended this pdf to discover.

## -- Doyle Schmeler

This book is definitely not simple to begin on studying but quite fun to see. I actually have read and that i am sure that i will gonna read through yet again once again in the foreseeable future. It is extremely difficult to leave it before concluding, once you begin to read the book. -- Brennan Koelpin